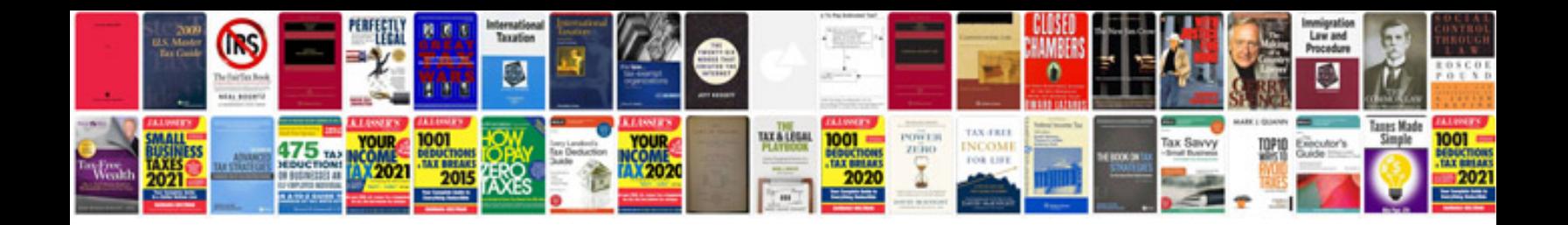

**Enterprise manager documentation 11g**

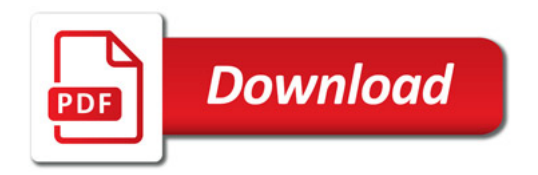

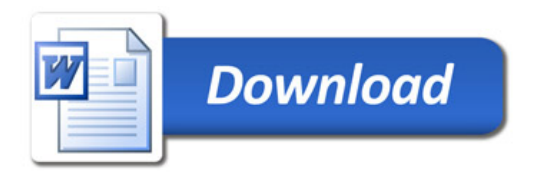